# Beyond the Mouse – A Short Course on Programming

 Fundamental Programming Principles I: Variables and Data Types

Ronni Grapenthin

Geophysical Institute, University of Alaska Fairbanks

September 19, 2011

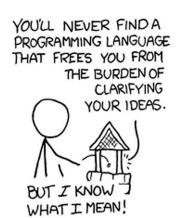

"The Uncomfortable Truths Well", http://xkcd.com/568 (April 13, 2009)

### Today's schedule ...

1 How does (computer) programming work?

Variables and Datatypes

# Today's schedule

1 How does (computer) programming work?

Variables and Datatypes

# How does (computer) programming work?

Well, fist we should clearify terminology here!

What is a programming language?

What is a program?

### Alright, what is it then?

#### Definitions (broad sense)

A **programming language** is an unambiguous artificial language that is made up of a set of symbols (vocabulary) and grammatical rules (syntax) to instruct a machine.

A **program** is a set of instructions in one or multiple programming languages that specifies the behavior of a machine.

**Compilation** or **interpretation** is the verification of a program and its translation into machine readable instructions of a specific platform.

# Programming languages ... continued

Two broad families can be identified:

Interpreted languages An interpreter program is necessary to take in commands, check syntax and translate to machine language at runtime (e.g., Matlab, Unix Shell)

# Programming languages ... continued

#### Two broad families can be identified:

- Interpreted languages
  An interpreter program is necessary to take in commands, check
  syntax and translate to machine language at runtime (e.g., Matlab,
  Unix Shell)
- Compiled languages Programs are translated and saved in machine language. At runtime no additional program is necessary (e.g., C/C++).

open **text** editor (vi, notepad, ..., not MS Word!)

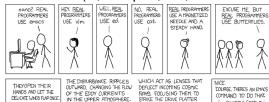

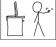

THESE CAUSE MOMENTARY POCKETS

OF HIGHER-PRESSURE AIR TO FORM.

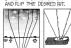

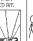

COURSE, THERE'S AN EMACS COMMAND TO DO THAT. OH YEAH! GOOD OL' C-x M-c M-botterflu...

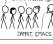

open text editor (vi, notepad, ..., not MS Word!)

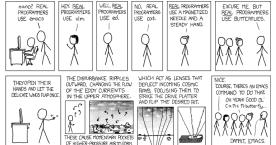

http://www.xkcd.com/378/

translate your (mental) flowchart into a set of instructions according to the rules of an applicable programming language

open **text** editor (vi, notepad, ..., not MS Word!)

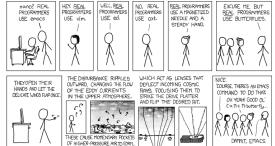

- translate your (mental) flowchart into a set of instructions according to the rules of an applicable programming language
- test your program for syntactical correctness (ask interpreter/compiler)

open text editor (vi, notepad, ..., not MS Word!)

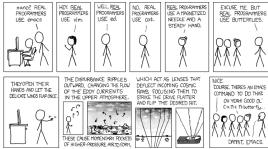

- translate your (mental) flowchart into a set of instructions according to the rules of an applicable programming language
- test your program for syntactical correctness (ask interpreter/compiler)
- if errors, fix them and go back to (3)

open text editor (vi, notepad, ..., not MS Word!)

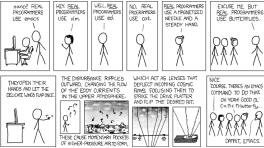

- translate your (mental) flowchart into a set of instructions according to the rules of an applicable programming language
- test your program for syntactical correctness (ask interpreter/compiler)
- if errors, fix them and go back to (3)
- test your program for semantical errors (the fun part!)

open **text** editor (vi, notepad, ..., not MS Word!)

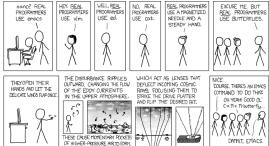

- translate your (mental) flowchart into a set of instructions according to the rules of an applicable programming language
- test your program for syntactical correctness (ask interpreter/compiler)
- if errors, fix them and go back to (3)
- test your program for semantical errors (the fun part!)
- if errors, fix them and go back to (3)

# Don't even think that's as simple as it sounds . . .

#### 'Hello World' in Matlab

```
1 >> dsp(halo orld
   ??? dsp(halo orld
   Error: Unexpected MATLAB expression.
   >> dsp('halo orld
 7 ???..dsp('halo orld
   Error: A MATLAB string constant is not terminated properly.
11 >> dsp('halo_orld'
   ??? dsp('halo orld'
13
   Error: Expression or statement is incorrect—possibly unbalanced (, {, or [.
15
   >> dsp('halo orld')
17 ??? Undefined function or method 'dsp' for input arguments of type 'char'.
19 >> disp('halo, orld')
   halo orld
21
   % Sematically correct, if you want to say 'hi' to the world:
23 %
   >> disp('hello_world')
25 hello world
```

Listing 2.1: hello\_world.log

### Today's schedule

How does (computer) programming work'

Variables and Datatypes

# Variables (1)

#### Definitions – a selection

**Donald Knuth**: A quantity that may possess different values as a program is being executed.

**Mehran Sahami**: A box in which we stuff things – i.e. a box with variable content.

**Wikipedia**: User defined keyword that is linked to a value stored in computer's **memory** (runtime).

The concept of a variable consists of:

# Variables (1)

#### Definitions – a selection

**Donald Knuth**: A quantity that may possess different values as a program is being executed.

**Mehran Sahami**: A box in which we stuff things – i.e. a box with variable content.

**Wikipedia**: User defined keyword that is linked to a value stored in computer's **memory** (runtime).

The concept of a variable consists of:

- name
- type
- value

### Memory interlude

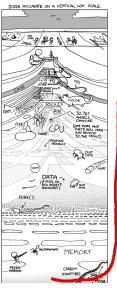

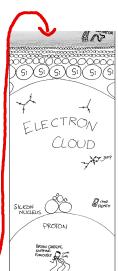

### Memory interlude

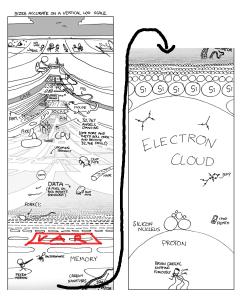

USE MEANINGFUL NAMES!

- USE MEANINGFUL NAMES!
- valid, follow programming language rules MATLAB variable names must begin with a letter, followed by any combination of letters, digits, and underscores. MATLAB distinguishes between uppercase and lowercase. No reserved keywords!

- USE MEANINGFUL NAMES!
- valid, follow programming language rules MATLAB variable names must begin with a letter, followed by any combination of letters, digits, and underscores. MATLAB distinguishes between uppercase and lowercase. No reserved keywords!
- USE MEANINGFUL NAMES, i.e. names that speak:

- USE MEANINGFUL NAMES!
- valid, follow programming language rules MATLAB variable names must begin with a letter, followed by any combination of letters, digits, and underscores. MATLAB distinguishes between uppercase and lowercase. No reserved keywords!
- USE MEANINGFUL NAMES, i.e. names that speak:
- 'lengthGlacier' or 'glacier\_length' NOT NOT NOT 'a' avoid ambiguity

- USE MEANINGFUL NAMES!
- valid, follow programming language rules MATLAB variable names must begin with a letter, followed by any combination of letters, digits, and underscores. MATLAB distinguishes between uppercase and lowercase. No reserved keywords!
- USE MEANINGFUL NAMES, i.e. names that speak:
- 'lengthGlacier' or 'glacier\_length' NOT NOT NOT 'a' avoid ambiguity
- use consistent formatting, i.e.: 'my\_cool\_var' vs. 'myCoolVar' supports reading

- USE MEANINGFUL NAMES!
- valid, follow programming language rules MATLAB variable names must begin with a letter, followed by any combination of letters, digits, and underscores. MATLAB distinguishes between uppercase and lowercase. No reserved keywords!
- USE MEANINGFUL NAMES, i.e. names that speak:
- 'lengthGlacier' or 'glacier\_length' NOT NOT NOT 'a' avoid ambiguity
- use consistent formatting, i.e.: 'my\_cool\_var' vs. 'myCoolVar' supports reading
- a gazillion style guides exist punchline: use meaningful names, be consistent (that's hard enough)!

### Variables (3) – type

What is a type? — Think of sets of numbers in math:  $\mathbb{N}, \mathbb{R}, \mathbb{Z}, \ldots$  The type refers to how numbers are being represented in a computer's memory, i.e. which bit has which meaning, and how many bits are necessary

### Variables (3) - type

What is a type? – Think of sets of numbers in math:  $\mathbb{N}, \mathbb{R}, \mathbb{Z}, \ldots$  The type refers to how numbers are being represented in a computer's memory, i.e. which bit has which meaning, and how many bits are necessary

### Two kinds of Types

- primitive, built in types for MATLAB e.g.: 'int32', 'double', 'boolean' (important for \*printf functions)
- complex, home made types (arrays,) structs, cell arrays (Matlab), classes

# Variables (3) - type

What is a type? — Think of sets of numbers in math:  $\mathbb{N}, \mathbb{R}, \mathbb{Z}, \ldots$  The type refers to how numbers are being represented in a computer's memory, i.e. which bit has which meaning, and how many bits are necessary

### Two kinds of Types

- primitive, built in types for MATLAB e.g.: 'int32', 'double', 'boolean' (important for \*printf functions)
- complex, home made types (arrays,) structs, cell arrays (Matlab), classes

### Types in Programming Languages

- some languages, e.g. MATLAB, Shells, Perl are weakly typed: implicit type conversions (OR one type can be treated as another)
- this is nice at first, occasionally this leads to nasty/hard to fix problems (e.g. string interpreted as number, etc.)

### Variables (4) – value

#### Value

- a value of the type of the variable: 23, 3.1415926..., false
- i.e., the thing we stuff in the box
- can/should change during the runtime of the program, otherwise use a constant (if possible)

### Variables (4) – value

#### Value

- a value of the type of the variable: 23, 3.1415926..., false
- i.e., the thing we stuff in the box
- can/should change during the runtime of the program, otherwise use a constant (if possible)

### Declaring a variable and Assigning a value:

```
In General: (type) name = value; or (type) name =
expression;
```

Matlab: myNewVar = 10; TC-Shell (differs) set myNewVar = 10;
Access to the values (de-referencing):

Matlab: use myNewVar; TC-Shell (differs) use '\$': \$myNewVar

### Variables (4) – value

#### Value

- a value of the type of the variable: 23, 3.1415926..., false
- i.e., the thing we stuff in the box
- can/should change during the runtime of the program, otherwise use a constant (if possible)

### Declaring a variable and Assigning a value:

```
In General: (type) name = value; or (type) name =
expression;
```

Matlab: myNewVar = 10; TC-Shell (differs) set myNewVar = 10;
Access to the values (de-referencing):

Matlab: use myNewVar; TC-Shell (differs) use '\$': \$myNewVar

#### What's that?

```
myNewVar = myNewVar + 1;
```

#### Array variables

- are lists, vectors, matrices of data (1 to n dimensional book keeping can become a hassle)
- therefore instead of one value they hold a list of values
- linked to a chunk of memory (a sequence of boxes)
- access by index number
- MATLAB treats everything as a matrix
- Shells allow only vectors.

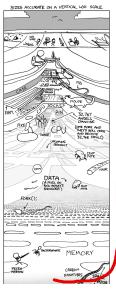

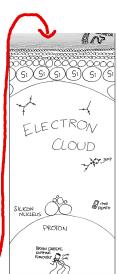

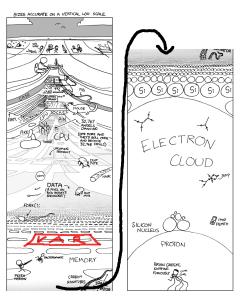

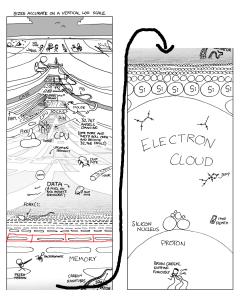

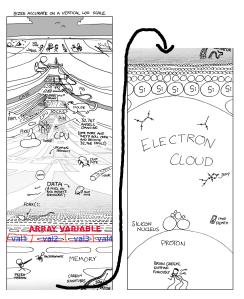

### Example: Numeric Vector

| index:  | 0  | 1    | 2    | 3   | 4   | 5 | 6  | 7    | 8  | 9 | 10  | 11  | 12 | 13 | 14 |
|---------|----|------|------|-----|-----|---|----|------|----|---|-----|-----|----|----|----|
| vector: | 12 | 23.3 | 23.3 | nan | nan | 1 | 42 | 42.1 | 23 | 5 | nan | nan | 0  | 0  | 0  |

### Example: Numeric Vector

| index:  | 0  | 1    | 2    | 3   | 4   | 5 | 6  | 7    | 8  | 9 | 10  | 11  | 12 | 13 | 14 |
|---------|----|------|------|-----|-----|---|----|------|----|---|-----|-----|----|----|----|
| vector: | 12 | 23.3 | 23.3 | nan | nan | 1 | 42 | 42.1 | 23 | 5 | nan | nan | 0  | 0  | 0  |

#### Example: String

| index: | 0 | 1 | 2 | 3 | 4 | 5 | 6 | 7 | 8 | 9 | 10 | 11 | 12 | 13 | 14 |
|--------|---|---|---|---|---|---|---|---|---|---|----|----|----|----|----|
| sting: | h | е |   |   | 0 |   | w | 0 | r |   | d  | !  | !  | !  | !  |

| index | Mile |
|-------|------|
| 1     | 1    |
| 2     | 5    |
| 3     | 10   |
| 4     | 15   |
| 5     | 20   |
| 6     | 25   |
| 7     | 26.2 |

| index | Mile | record  |
|-------|------|---------|
| 1     | 1    | 0:05:55 |
| 2     | 5    | 0:30:01 |
| 3     | 10   | 0:59:56 |
| 4     | 15   | 1:35:01 |
| 5     | 20   | 2:04:59 |
| 6     | 25   | 2:32:19 |
| 7     | 26.2 | 2:40:00 |

| index | Mile | record  | well trained |
|-------|------|---------|--------------|
| 1     | 1    | 0:05:55 | 0:08:42      |
| 2     | 5    | 0:30:01 | 0:44:06      |
| 3     | 10   | 0:59:56 | 1:28:01      |
| 4     | 15   | 1:35:01 | 2:19:33      |
| 5     | 20   | 2:04:59 | 3:03:34      |
| 6     | 25   | 2:32:19 | 3:43:43      |
| 7     | 26.2 | 2:40:00 | 3:55:00      |

| index | Mile | record  | well trained | mildly trained |
|-------|------|---------|--------------|----------------|
| 1     | 1    | 0:05:55 | 0:08:42      | 0:10:55        |
| 2     | 5    | 0:30:01 | 0:44:06      | 0:55:21        |
| 3     | 10   | 0:59:56 | 1:28:01      | 1:50:29        |
| 4     | 15   | 1:35:01 | 2:19:33      | 2:55:05        |
| 5     | 20   | 2:04:59 | 3:03:34      | 3:50:26        |
| 6     | 25   | 2:32:19 | 3:43:43      | 4:40:50        |
| 7     | 26.2 | 2:40:00 | 3:55:00      | 4:55:00        |

# Example: Equinox marathon pacing table in Matlab

```
1 % UAF/GI
               Beyond the mouse, fall 2010, Ronni Grapenthin
   % EXAMPLE: 2D matrix (Table), prints list of times that can be used for optimal
3 % Equinox 2011 preparation
   % parameter: miles - miles you've run
   function pace table = pacing table (miles)
   % Set up pacing table: Give miles as numbers and times as strings (requires a cell array,
9 % hence the curly braces)
   pace table = {
                         '0:05:55' '0:08:42' '0:10:55':
11
                         '0:30:01' '0:44:06' '0:55:21
                        0:59:56 ' 1:28:01 ' 1:50:29
                    10
13
                    15
                         1:35:01 ' '2:19:33 '
                                               2:55:05
                         '2:04:59' '3:03:34' '3:50:26
                    20
15
                    26.2 '2:40:00' '3:55:00'
                                              '4:55:00'};
17
   % Since I'm lazy and didn't want to type all the miles, a mile does not equal the index,
19 % hence we'll have to do some math. Index is rounded number of miles divided by 5. Since
   % Matlab indices start at 1, we have to add a 1. Otherwise everything smaller than 2.5 miles
21 % would result in an error
   idx = round(miles/5)+1;
23
   % lame output
25 pace table (idx ,:)
   pause
27
   % fancy output:
29 disp('..');
   \textbf{disp}(\ '\_\_\_miles\_\_\_\_record\_\_\_\_well\_trained\_\_mildly\_trained\ ');
31 disp('____
   disp(pace table(idx,:));
                                                                               Listing 2.2: pacing table.m
33 end
```